<span id="page-0-0"></span>Adobe Photoshop for Desktop Download

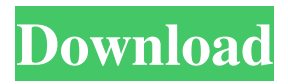

## **Photoshop Pc Apk Download Crack + Free License Key PC/Windows [Latest-2022]**

\* For basic editing and retouching, Photoshop has, and always will have, the edge.

#### **Photoshop Pc Apk Download Full Product Key**

To become a strong Photoshop user, you must learn how to work with images, a very practical approach that will certainly help you in your work. You'll learn how to import, apply and enhance various filters, create custom presets, work with layers, work with layers masks, use curves, crop, combine images, work with tools, and export images. Today, we will learn how to change the white balance of an image. White balance is the way in which the color of an object appears in a photograph in relation to the light source. Every camera has a default white balance, which is set automatically by the camera. In an ideal world, you would always take the photo in a well-lit place with a light source that's consistent with the type of camera you use. If you take the picture outside, use the flash, the sun, or any other light source then you'll notice that your photo will appear different from the way you see it in your head. Let's say you take a photo of a white wall. Then you take a photo of a white couch. It would appear that the lightness and saturation of the white couch is brighter than the lightness of the white wall. That's because the wall is closer to a light source, and the couch is farther away from a light source.

Therefore, the white of the wall appears a little lighter than the white of the couch. White balance allows you to adjust this effect so that the wall is closer to the light source, and the couch is farther away

from the light source. By adjusting the white balance, you can change the appearance of an image to suit the mood of a subject. Most cameras have a default white balance. You can change the default white balance, and you can also change it manually. Here are some tips when trying to change the default white balance. 1. Adjust your camera's white balance When your camera is focused on a white object, you will see a white balance control in your menu. You will need to get close to the object to see the white balance. Image by James Brown To access the white balance settings, focus on an object and press the camera's shutter button halfway to focus. You will see a display with a menu icon. Select the information icon (the square with a line going through it). You will see a scale with five numbers. The number on the left represents 05a79cecff

### **Photoshop Pc Apk Download Crack+ Download**

Risk factors for thromboembolic complications during childbirth in a tertiary maternity hospital in South Africa. This prospective observational study was conducted to determine the risk factors for thromboembolic complications during childbirth in a tertiary maternity hospital in South Africa. During the study period, 591 women who delivered at the hospital were recruited; 91 (15.3%) had thromboembolic complications. The mean ages of women with and without thromboembolic complications were 30.6  $+/-$  5.5 and 29.8  $+/-$  5.8 years (P = 0.303), respectively. Women with thromboembolic complications were more likely to be of black ethnicity ( $P = 0.038$ ) and to have developed advanced maternal age  $(P = 0.022)$ . Pregnancy and labour resulted in almost a 30% increase in the odds of developing a thromboembolic complication. However, length of labour and oxytocin augmentation did not have a significant impact on thromboembolic complications. In the event of a thromboembolic complication, blood tests revealed the presence of D-dimer in 36.5% (35/97) of women. Calf prophylaxis was initiated in only 48.4% (47/96) of women with thromboembolic complications. Thromboembolic complications are common in South African women, occurring in 15.3% of women during childbirth. A distinct difference existed in the risk of thromboembolic complications according to ethnicity. Although self-perceived obstetric risk may be associated with such complications, prophylactic measures are not instituted in most women in routine clinical practice. to find out where you put the bullet? GAVIN: I hear it was in a hole. HOHESSCHENKEL: Yes, it was in a hole. "It's about Jesus Christ, and He's just a regular guy," said St. Joseph High School senior Evan Cain, 16, of how the church's worship is different than the other churches he has attended. "It's not like more organized or anything," he said. "When we sing, everybody just kind of joins in the chorus." Cain also said that he believes that God is more involved than at other churches he has visited. "I think God has a bigger role," he said.

### **What's New In?**

[UPDATE BELOW] Political cartoonist Matthew Inman has been hospitalized and is now in critical condition at Brigham & Women's Hospital. His wife, who has been traveling with him on his SaveTheRay.com tour, posted this statement earlier today: "Update: Matthew was admitted to the hospital after the collapse on Friday. He is in critical condition. The prognosis is extremely unclear at this time, but the hospital is doing everything it can to save him. Please keep Matthew and our family in your thoughts and prayers. Thank you." Earlier this morning, the artist, known for his work at The Oatmeal, tweeted that he was in New York City: Just about to head off to NYC for the day. Stay safe there. I hope it's not too nervewracking there. #Gotham — The Oatmeal (@theoatmeal) March 23, 2014 If you can't help Matt, take a moment to read these blog posts about why he's important. [UPDATE BELOW] A cartoonist for The Oatmeal, who's been doing increasingly frequent online appearances recently, is in critical condition at a hospital after falling off a ladder in San Francisco this morning. According to his wife, he had been working on a book when he fell. He has since been stabilized, according to tweets by his wife, so if anyone can help, please send some positive vibes his way. He was treated at Stanford Hospital, and is being moved to a hospital in the East Bay. His wife says he isn't breathing on his own, and is in stable but critical condition. Here's a video she posted on Twitter: Me (left), and The Oatmeal are strong thanks to all the love and well wishes. I'm asking people to send positive energy and thoughts for my husband @theoatmeal pic.twitter.com/qCqI1p2A2J — Karley Sciortino (@karleysciortino) March 23, 2014 We're not posting the cartoonist's work here, but he does a lot of medical cartooning that needs to be seen. Read this one, for example, about how best to respond to a sexual assault report. Watch this wonderful portrait of breastfeeding, here: Still image from Matt Inman's cartoon "Breastfeeding," from the @theoatmeal. In: @matthewjimpley #breastfeeding #womensartists #tcw #

# **System Requirements:**

Windows XP/Vista/Windows 7 - Downloaded from here Mac OS X 10.6+ - Downloaded from here 5GHz multi-core CPU 6 GB RAM 500 MB free disk space Compatible with most HTML5-capable web browsers. Further requirements: Download the latest setup/installer. Run setup.exe and follow the instructions. Make sure to quit all running applications before running the game. Click OK to accept the license when prompted.

# Related links:

<http://www.khybersales.com/2022/07/01/photoshop-portable-photoshopkollek/> <https://marriagecermony.com/glass-text-photoshop-action-1000-free-high-quality-graphic/> <https://unsk186.ru/fire-photoshop-action-adobe-photoshop-extended/> [https://www.xn--gber-0ra.com/upload/files/2022/07/k5KAVp9uIytsAav29V6r\\_01\\_72b62d3b6](https://www.xn--gber-0ra.com/upload/files/2022/07/k5KAVp9uIytsAav29V6r_01_72b62d3b6bedb639c0f6c5fb5abacb32_file.pdf) [bedb639c0f6c5fb5abacb32\\_file.pdf](https://www.xn--gber-0ra.com/upload/files/2022/07/k5KAVp9uIytsAav29V6r_01_72b62d3b6bedb639c0f6c5fb5abacb32_file.pdf) [/wp-content/uploads/2022/07/fynnjam.pdf](#page-0-0) <https://www.amphenolalden.com/system/files/webform/jayzave883.pdf> [https://www.wnewbury.org/sites/g/files/vyhlif1436/f/uploads/policy\\_on\\_rental\\_of\\_town\\_facili](https://www.wnewbury.org/sites/g/files/vyhlif1436/f/uploads/policy_on_rental_of_town_facilities_and_application_08_06_2018_0.pdf) [ties\\_and\\_application\\_08\\_06\\_2018\\_0.pdf](https://www.wnewbury.org/sites/g/files/vyhlif1436/f/uploads/policy_on_rental_of_town_facilities_and_application_08_06_2018_0.pdf) <http://gurureviewclub.com/4700-2/> [https://dragalacoaching1.com/wp](https://dragalacoaching1.com/wp-content/uploads/2022/07/fire_text_effects_photoshop_download.pdf)[content/uploads/2022/07/fire\\_text\\_effects\\_photoshop\\_download.pdf](https://dragalacoaching1.com/wp-content/uploads/2022/07/fire_text_effects_photoshop_download.pdf) <https://conbluetooth.net/download-photoshop-cs5-full-version-with-serial-key/> <https://www.thiruvalluvan.com/wp-content/uploads/2022/07/hengia.pdf> <https://www.mymbbscollege.com/photoshop-cc-2020-release-20/> <http://brainworksmedia.in/uncategorized/تحميل-خط-اجزاء-عربية-photoshop/> [http://brotherskeeperint.com/2022/07/adobe-photoshop-lightroom-2020-keygen-crack-serial](http://brotherskeeperint.com/2022/07/adobe-photoshop-lightroom-2020-keygen-crack-serial-code/)[code/](http://brotherskeeperint.com/2022/07/adobe-photoshop-lightroom-2020-keygen-crack-serial-code/) <https://amandis.be/en/system/files/webform/photoshop-download-adobe-helpx.pdf> [https://hoerakinderschoenen.nl/good-afternoon-in-this-web-site-we-share-free-watercolor](https://hoerakinderschoenen.nl/good-afternoon-in-this-web-site-we-share-free-watercolor-brushes-photoshop/)[brushes-photoshop/](https://hoerakinderschoenen.nl/good-afternoon-in-this-web-site-we-share-free-watercolor-brushes-photoshop/) <http://www.graham-lawler.com/?p=15898> <http://www.pickrecruit.com/top-63-free-photoshop-text-text-styles/> <https://gametimereviews.com/adobecollegephotoshop-download/> <https://seoburgos.com/download-for-free-adobe-photoshop-cs4-full-crack/>